# Class 12

Functions

## Library Functions

- Some functions are already written for us
- These are stored in libraries
- In order to use these functions, we need to tell the computer which library to include

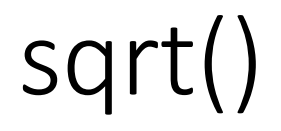

- Returns the square root of a number
- Member of the cmath library

```
#include<iostream>
#include<cmath>
using namespace std;
int main(){
   double num, root;
   cout << "Enter a number: ";
   root = sqrt(num);
   cout \ll "The square root of " \ll num \ll " is " \ll root \ll endl;
   return 0;
}
```
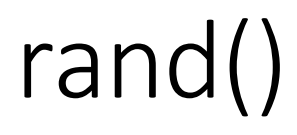

- Returns a pseudo-random integer within the range 1 to some very large number
- Member of the cstdlib library

```
#include<iostream>
#include<cstdlib>
using namespace std;
int main(){
   int rnum1, rnum2;
   rnum1 = rand(); // random numberrnum2 = rand() % 10 + 1; // random number in range 1 through 10
   \text{cut} \ll "rnum1 = " \ll rnum1 \ll end1;
   cout \lt\lt "rnum2 = "\lt\lt rnum2 \lt\lt end];
   return 0;
}
```
## Example 1

- Goal: Simulate rolling a die five times
- Plan: Call rand() five times in a loop
- Question: How do we limit the random number range to be 1 to 6?

# srand()

- Initializes the random number generator function rand() to some seed value
- Member of the cstdlib library
- We use time(0) as the seed value
- time() is a member of the ctime library

### Functions

- A function is a block of code which runs only when it is called
- You can pass data, known as parameters, into a function
- Functions are used to perform certain actions, often just one specific task

#### Functions

- Functions have three parts:
	- name
	- return type
	- input arguments

```
int diffSquares(int a, int b){
   int result = (a * a) - (b * b);
   return result;
```
}

#### Functions

- Functions have three parts:
	- name
	- return type
	- input arguments

```
void greet (string name){ 
   cout << "Hello " << name << endl;
}
```
# Calling Functions

- A function call is an expression containing the function name followed by the function call operator ().
- If the function has been defined to receive parameters, these values are listed inside the parentheses of the function call operator.

### Example 2

• Using greet(), say hello to two different people.

## Example 3

• Using diffSquares(), compute the difference of the squares of two integers.

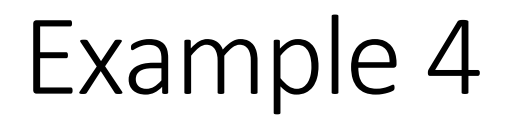

• Write a function computing the cube of an integer.

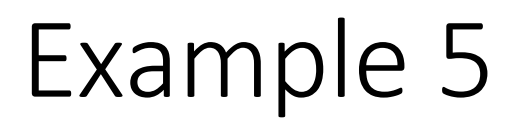

• Write a function testing whether two integers are both odd. If both are odd, return true, otherwise return false.